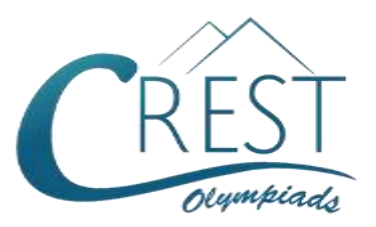

# **CREST Cyber Olympiad (CCO)**

# **Class 6 (Set - A)**

#### **Time Allowed: 1 hour Construction Construction Maximum Marks: 60**

- Additional **10 minutes** will be allotted to fill up information on the OMR Sheet, before the start of the exam.
- Fill in all the mandatory fields clearly on the OMR Sheet.
- There are a total of **50 questions** in this booklet comprising **2 sections** namely the **Computer & IT and Achievers' Section** consisting of **40 questions (1 mark each) & 10 questions (2 marks each)** respectively.
- There is no negative marking. The use of a calculator is not permitted.
- There is **only ONE correct option** to a given question.
- Use **HB Pencil / Ball point pen (Blue / Black) only** for marking the correct choice of answers on the OMR Sheet.
- Rough work is to be done in the space provided in the test booklet. Extra plain sheet may be provided by the school for the rough work.
- The OMR Sheet is to be handed over to the invigilator at the end of the exam.
- No candidate is allowed to carry any textual material, printed or written, bits of paper, any electronic device, digital watches, etc. inside the examination hall.
- The use of unfair means may result in the cancellation of the exam. Any such instances must be reported at **+91-98182-94134** or **info@crestolympiads.com**

## **DO NOT OPEN THIS BOOKLET UNTIL ASKED TO DO SO**

### **FILL IN THE DETAILS**

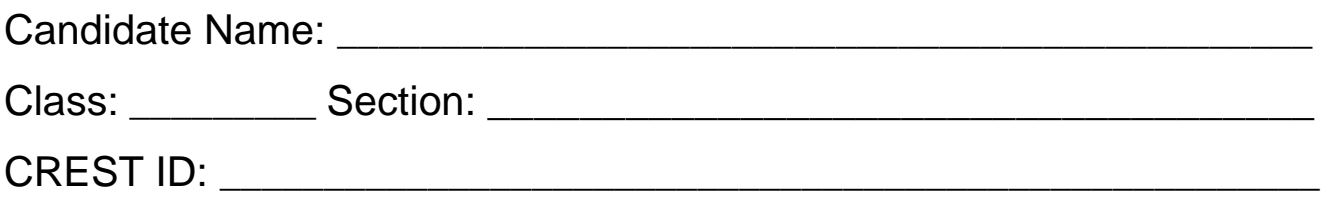

#### **Computer & IT (Each Question is 1 Mark)**

**1.** Fill in the blank:

\_\_\_\_\_\_\_ is smaller than the normal line of type and is set slightly above it.

- a. Outlined b. Raised
- c. Superscript d. Subscript
- **2.** Which of the following was used as the main component in the first-generation computers?
	- a. Integrated Circuit
	- b. Transistors
	- c. Microprocessor
	- d. Vacuum Tube
- **3.** A network helps you to share a peripheral and a software. Which out the following is an example of wireless networking?

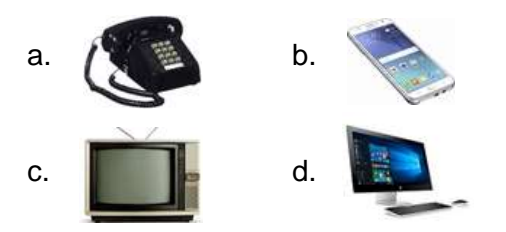

- **4.** A domain that ends with "org" is which one out of the following?
	- a. An organization
	- b. A commercial website
	- c. A network site
	- d. A site which has very high traffic
- **5.** Choose the one that doesn't have a start button.

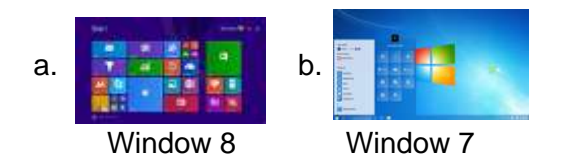

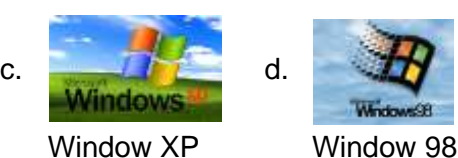

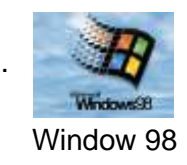

- **6.** Graphical pictures that we use for representing objects like folders or files are called?
	- a. Taskbar b. Windows
	- c. Icons d. Desktop
- **7.** Which of the following belongs to the first generation of computer?
	- a. HNIAC b. IBM 1401
	- c. IBM 8090 d. UNIVAC
- **8.** Which feature do you use to create a newspaper like document?
	- a. Bullet and numbering
	- b. Tables
	- c. Columns
	- d. Tab stops
- **9.** In MS Word, what is the shortcut key to "Center Align" the selected text?
	- a.  $Ctrl + C$  b.  $Ctrl + E$ c.  $Ctrl + F$  d.  $Ctrl + L$
- **10.** Fill in the blank:

The binary system uses power of \_\_\_\_\_.

- a. 2 b. 8 c. 10 d. 16
- **11.** MS PowerPoint is a presentation tool that enables to present your presentation with graphics and animation. Which one of the following is the right extension of a presentation file?

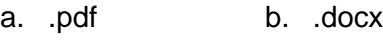

- c. .txt d. .pptx
- **12.** Which of the following best describes the gutter margin?
	- a. Margin that is added to the left margin when printing.
	- b. Margin that is added to right margin when printing.
	- c. Margin that is added to the binding side of page when printing.
	- d. Margin that is added to the outside of the page when printing.
- **13.** Which of the following is operating system for mobiles?
	- a. Windows XP b. Mac OS
	- c. Android d. Linux
- **14.** Which of the following best characterizes digital information?
	- a. A stream of zeros and ones, or bits
	- b. Something made possible by highspeed printers and colour reproduction
	- c. Information in virtual space
	- d. Three-dimensional space containing compacted data
- **15.** Fill in the blank:

The software which controls the general operations of the computer system is classified as \_\_\_\_\_\_\_\_.

- a. Dump programs
- b. Function system
- c. Operating system
- d. Enquiry system
- **16.** In MS Word, which of the following best describes the term Word Wrap?
- a. When MS Word hyphenates a word at the end of the line
- b. When MS Word determines if there is no space for a word at the end of a line
- c. When MS Word deletes a word because it is too long
- d. When typist hyphenates a word at the end of the line
- **17.** Which of the following is the codename of OS X 10.11?
	- a. Mavericks b. Yosemite
	- c. Mountain d. Captain
- **18.** OS X versions have been developed under which of the following code name?
	- a. Confectionery-themed
	- b. Vehicle-themed
	- c. Big cat-themed
	- d. Light-themed
- **19.** Fill in the blank:

is an input device which converts images as digital formats.

- a. Scanner
- b. Laser Printer
- c. Touch Screen
- d. Dot Matrix Printer
- **20.** Which of the following type of printer is widely used in ATMs?
	- a. Inkjet b. Laser
	- c. Drum d. Thermal
- **21.** Which technology is used in compact disks?
	- a. Mechanical
	- b. Electrical
	- c. Electro Magnetic
	- d. Laser

#### **22.** Fill in the blank:

CD-ROM is a \_\_\_\_\_\_\_.

- a. Primary memory device
- b. Memory register
- c. Magnetic memory
- d. None of the above

#### **23.** Fill in the blank:

The **Example 2** indicates how much data a particular storage medium can hold.

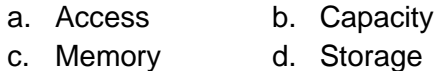

- **24.** Complete the following sentence: In MS PowerPoint, slides can have
	- a. title, text, graphs

\_\_\_\_\_\_\_\_\_\_.

- b. drawn objects, shapes
- c. clipart, drawn art, visual
- d. All of the above
- **25.** Which of the following generation of computer employs semiconductor tubes?
	- a. First generation
	- b. Second generation
	- c. Third generation
	- d. Fourth generations
- **26.** What happens if you select a text and then press Ctrl + I in MS Word?
	- a. The text becomes italics
	- b. The text gets underlined
	- c. The text erases
	- d. The text becomes bold
- **27.** Fill in the blank:

\_\_\_\_\_\_\_ has revolutionised the business world by making everything available by the simple click of a mouse button.

- a. Radio b. Internet
- c. Television d. Telephone
- **28.** What is the term used for a piece of icon or image on a webpage associated with another webpage?
	- a. URL b. Hyperlink
	- c. Plugin d. Cookie
- **29.** Which of the following option is not available under the given feature of MS Word 2010?
	- a. Sentence case
	- b. Character case
	- c. Capitalize Each Word
	- d. Toggle Case
- **30.** Fill in the blank:

\_\_\_\_\_\_\_\_ are hardware and software combinations that connect devices running different native protocols.

- a. Gateways b. Ports
- c. Protocols d. Models
- **31.** What is the term used for the file that is linked with an e-mail and sent to the receiver of the e-mail?
	- a. Annexure b. Attachment
	- c. Add-On d. Appendage
- **32.** What do you call the time for which a piece of equipment operates?
	- a. Access time b. Real time
	- c. Seek time d. Effective time
- **33.** Look at the image carefully and identify from where you can get these options in MS Word?

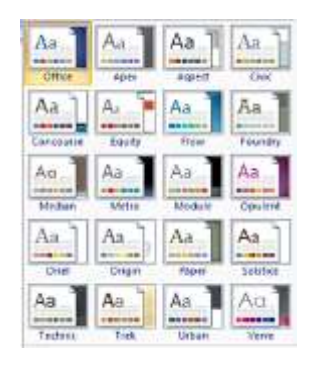

a. Effects b. Themes c. Fonts d. Styles

their business online?

- **34.** Which technology company has launched 'Online Business Guide' and a training programme to help people move
	- a.  $\begin{array}{|c|c|c|c|c|}\n\hline\n\text{a.} & \text{b.}\n\end{array}$ c. **d. d.** d.
- **35.** Which of the following places the common data elements in order from smallest to largest?
	- a. Character, File, Record, Field, Database, File
	- b. Character, Field, Record, File, Database
	- c. Character, Record, Field, Database, File
	- d. Bit, Byte, Character, Record, Field, File, Database
- **36.** What do you call the permanent memory that is built into your computer?
- a. RAM b. ROM
- c. CPU d. CD-ROM
- **37.** Permanent instructions that the computer uses when it is turned on and that cannot be changed by other instructions are contained in which of the following memory unit?
	- a. RAM b. ROM c. CPU d. ALU
- **38.** Which of the following best describes the Virtual memory
	- a. Memory on the hard disk that the CPU uses as extended RAM
	- b. Memory on the RAM
	- c. Memory that is only necessary if you do not have any RAM in your computer
	- d. A backup device for internal storage
- **39.** Which storage type is used in the modern digital cameras, mobile phones, MP3 players etc.?
	- a. Flash memory card
	- b. Pen drive
	- c. Optical drive
	- d. Cache memory
- **40.** Which of the following is the term used to refer to renewing or changing components like increasing the main memory, or hard disk capacities, or adding speakers, or modems, etc.?
	- a. Grades b. Prosody
	- c. Synthesis d. Upgrades

#### **Achievers' Section (Each Question is 2 Marks)**

**41.** Match the following icons with the MS PowerPoint views they display:

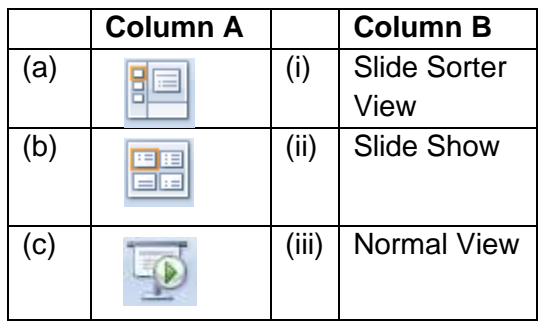

- a. (a)  $-$  (ii), (b)  $-$  (i), (c)  $-$  (iii)
- b. (a) (iii), (b) (i), (c) (ii)
- c. (a)  $-$  (i), (b)  $-$  (iii), (c)  $-$  (ii)
- d. (a) (iii), (b) (ii), (c) (i)
- **42.** Match the following Google apps with their logos:

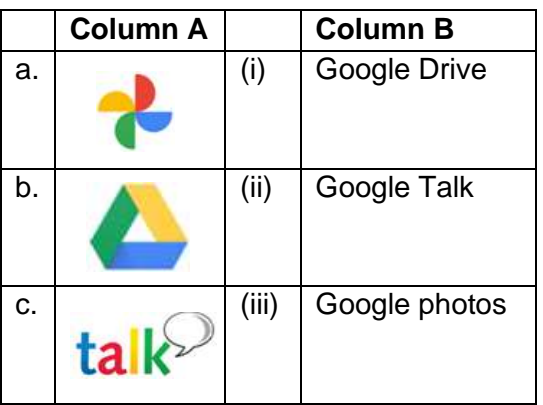

- a. (a)  $-$  (ii), (b)  $-$  (i), (c)  $-$  (iii)
- b. (a) (i), (B) (iii), (c) (ii)
- c. (a) (iii), (B) (i), (c) (ii)
- d. (a) (iii), (B) (ii), (c) (i)
- **43.** Four friends Eva, Dave, John and Emma are discussing about computer's memory. Read their statements and identify who is incorrect? Eva: An EPROM can be programmed, erased and reprogrammed by the user

with an EPROM programming instrument.

Dave: Magnetic tape is a medium for magnetic recording, made of a thin, magnetisable coating on a long, narrow strip of plastic film and is non-volatile John: Magnetic core and semiconductor memories are used as mass memory medium.

Emma: RAM is a type of computer memory that can be accessed randomly.

a. Eva b. Dave

c. John d. Emma

- **44.** Identify the correct option based on the description given below:
	- 1. A device which performs optical character recognition and produces coded signals corresponding to the characters identified.
	- 2. It is an input device that uses a light beam to scan codes, text, or graphic images directly into a computer or computer system.
	- 3. The technology used in this device was developed in 1969 by Willard Boyle and George Smith.
	- 4. It was built in 1957 at the US National Bureau of Standards by a team led by Russell A Kirsch.
	- a. Punch Card Reader
	- b. Optical Scanners
	- c. Magnetic Tape

\_\_\_\_\_\_\_\_.

- d. OMR
- **45.** Fill in the blanks:
	- (i) The World Wide Web (WWW) was invented by \_\_\_\_\_\_\_\_.
	- (ii)  $\qquad \qquad$  is considered the official birthday of the internet.
	- (iii) The second generation computer had
- (iv) \_\_\_\_\_\_\_ is a new generation of storage devices used in computers.
- a. (i) Steve Rogers, (ii) January 1, 1980, (iii) USB, (iv) Vacuum Tube
- b. (i) Larry Page, (ii) April 20, 1987, (iii) Joystick, (iv) Silicon Chips
- c. (i) Tim Berners-Lee, (ii) January 1, 1983, (iii) SSD, (iv) Transistor
- d. (i) Bill Gates, (ii) January 1, 1980, (iii) PCI Card, (iv) Bio Chips
- **46.** Which of the following statements are incorrect?

Statement 1: NPL, ARPANET, Merit Network are few of the networks that led to the Internet.

Statement 2: Packet switching is not a rapid store and forward networking design.

Statement 3: IPv4 uses 32-bit addresses while IPv6 uses 64-bit addresses Statement 4: CYCLADES is called the killer-application of the Internet.

- a. Statement 3 and Statement 4
- b. Statement 1 and Statement 2
- c. Statement 2 and Statement 3
- d. Statement 2 and Statement 4
- **47.** Complete the following sentence: In a computer, Screen Saver enables

you to the control of the control of the control of the control of the control of the control of the control o<br>Section of the control of the control of the control of the control of the control of the control of the contro

- a. save energy if it turns off the screen or the backlight
- b. protect your computer from being accessed by other users when you make it password enabled
- c. display another picture for your screen after specified time as per specification
- d. All of the above
- **48.** Identify the term with the help of the following statements:
- (i) A removable disk drive that put the heads and platters (disks) in a sealed unit for greater speed.
- (ii) A new type of HDD introduced by IBM in 1973.
- (iii) Initially three models were announced, the 3340-A2 with two drives and a controller.
- (iv) It has 30MB of fixed storage and 30MB of removable storage
- a. Hard disk
- b. Magnetic disk
- c. Optical disc drives
- d. Winchester disk
- **49.** Which is the best definition of a software package?
	- a. A set of computer programs used for a certain function such as word processing
	- b. The box, manual and license agreement that accompany commercial software
	- c. An add-on for your computer such as additional memory
	- d. A protection you can buy for a computer
- **50.** What should you do if you require the same format at specified places while working in MS Word application?
	- a. Click the Format painter and click at the specified places holding the Alt Key.
	- b. Click the Format Painter and click at the specified places holding the Ctrl Key.
	- c. Double click the Format Painter and click at the specified places.
	- d. All of the above are valid

## **Answer Key**

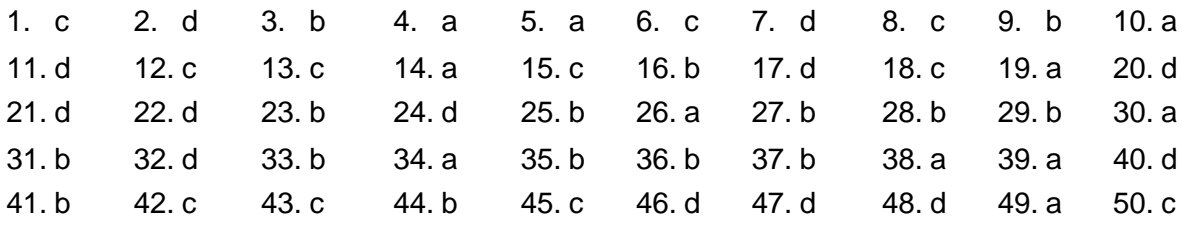